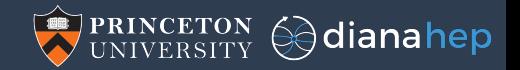

## Nested data structures in array and SIMD frameworks

Jim Pivarski

Princeton University – DIANA-HEP, IRIS-HEP

March 14, 2019

## Nested, variable-sized data structures are crucial in HEP

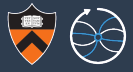

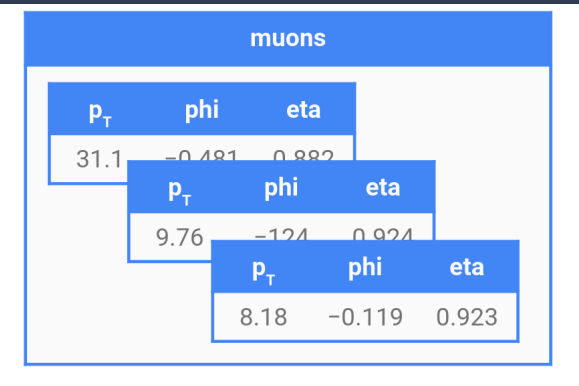

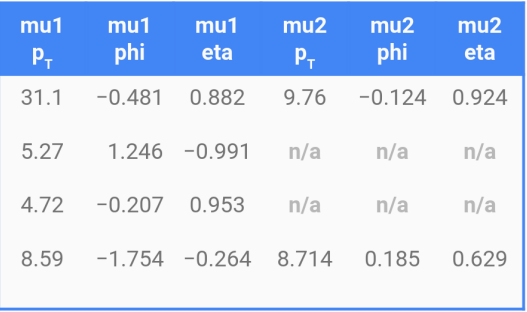

## Nested, variable-sized data structures are crucial in HEP

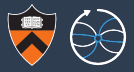

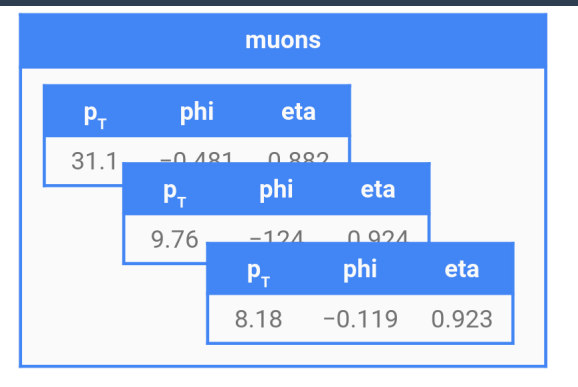

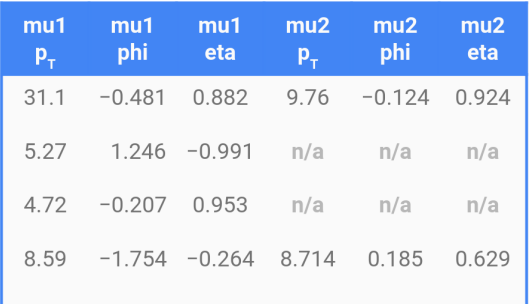

Analysis datasets are big lists of variable-length lists of structs/objects/records.

```
[ [Muon(31.1, -0.481, 0.882), Muon(9.76, -0.124, 0.924), Muon(8.18, -0.119, 0.923)],
 [</u>(5.27, 1.246, -0.991)][Muon(4.72, -0.207, 0.953)],
 [Muon(8.59, -1.754, -0.264), Muon(8.714, 0.185, 0.629)],
 ...
```
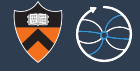

But they don't have to be "structs," pointers to contiguous  $p_T$ ,  $\eta$ ,  $\phi$  triples.

```
[ [Muon(31.1, -0.481, 0.882), Muon(9.76, -0.124, 0.924), Muon(8.18, -0.119, 0.923)],
 [</u>(Muon(5.27, 1.246, <math>-0.991)],
 [Muon(4.72, -0.207, 0.953)],
 [Muon(8.59, -1.754, -0.264), Muon(8.714, 0.185, 0.629)],
...
```
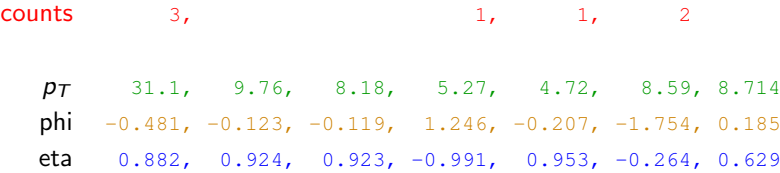

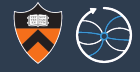

But they don't have to be "structs," pointers to contiguous  $p<sub>T</sub>$ ,  $n, \phi$  triples.

```
[ [Muon(31.1, -0.481, 0.882), Muon(9.76, -0.124, 0.924), Muon(8.18, -0.119, 0.923)],
 [</u>(Muon(5.27, 1.246, <math>-0.991)],
 [Muon(4.72, -0.207, 0.953)],
 [Muon(8.59, -1.754, -0.264), Muon(8.714, 0.185, 0.629)],
 ...
```
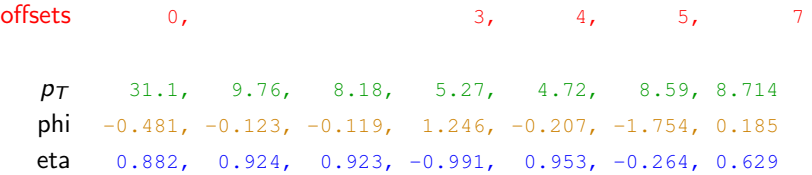

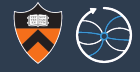

But they don't have to be "structs," pointers to contiguous  $p<sub>T</sub>$ ,  $n, \phi$  triples.

```
[ [Muon(31.1, -0.481, 0.882), Muon(9.76, -0.124, 0.924), Muon(8.18, -0.119, 0.923)],
 [</u>(Muon(5.27, 1.246, <math>-0.991)],
 [Muon(4.72, -0.207, 0.953)],
 [Muon(8.59, -1.754, -0.264), Muon(8.714, 0.185, 0.629)],
 ...
```
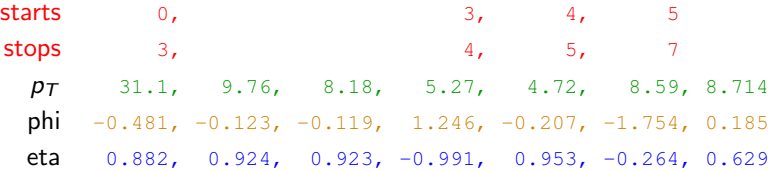

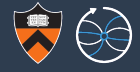

But they don't have to be "structs," pointers to contiguous  $p<sub>T</sub>$ ,  $n, \phi$  triples.

```
[ [Muon(31.1, -0.481, 0.882), Muon(9.76, -0.124, 0.924), Muon(8.18, -0.119, 0.923)],
 [</u>(Muon(5.27, 1.246, <math>-0.991)],
 [Muon(4.72, -0.207, 0.953)],
 [Muon(8.59, -1.754, -0.264), Muon(8.714, 0.185, 0.629)],
 ...
```
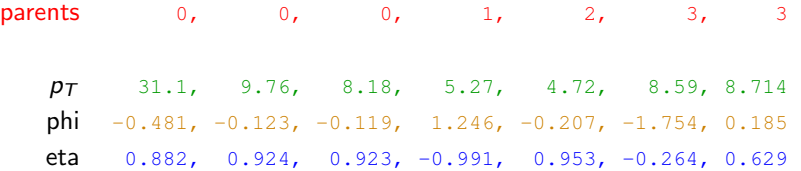

## This allows for efficient ways of manipulating data

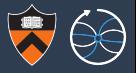

"Remove the first muon from each event."

```
[[Muon(31.1, -0.481, 0.882), Muon(9.76, -0.124, 0.924), Muon(8.18, -0.119, 0.923)],
 [Muon(5.27, 1.246, -0.991)][Muon(4.72, -0.207, 0.953)],
 [Muon(8.59, -1.754, -0.264), Muon(8.714, 0.185, 0.629)],
...
```
"Remove the first muon from each event."

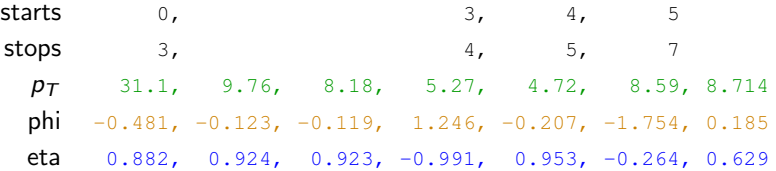

## This allows for efficient ways of manipulating data

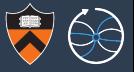

#### "Remove the first muon from each event."  $\longrightarrow$  rewrite all inner lists.

```
[[ Muon(9.76, -0.124, 0.924), Muon(8.18, -0.119, 0.923)],
[[Muon(8.714, 0.185, 0.629)].
...
```
"Remove the first muon from each event."  $\longrightarrow$  increase all starts by 1.

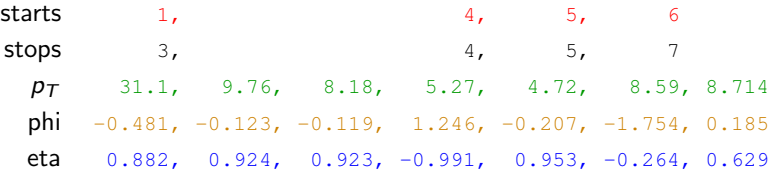

## This allows for efficient ways of manipulating data

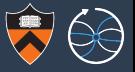

#### "Remove the first muon from each event."  $\longrightarrow$  rewrite all inner lists.

```
[[ Muon(9.76, -0.124, 0.924), Muon(8.18, -0.119, 0.923)],
[[Muon(8.714, 0.185, 0.629)].
...
```
"Remove the first muon from each event."  $\longrightarrow$  increase all starts by 1.

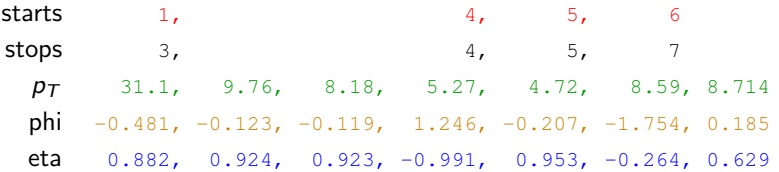

We didn't need to touch any contents (read them from disk, decompress them...).

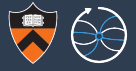

# Awkward

<https://github.com/scikit-hep/awkward-array>

- $\triangleright$  variable-length subarrays: "jagged arrays"
- $\triangleright$  struct-of-arrays viewed as array-of-structs
- $\blacktriangleright$  nullable types
- $\blacktriangleright$  heterogeneous types (tagged unions)
- $\triangleright$  cross-references or even cyclic references
- sparse, non-contiguous, lazy

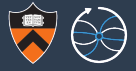

# Awkward

<https://github.com/scikit-hep/awkward-array>

- $\triangleright$  variable-length subarrays: "jagged arrays"
- $\triangleright$  struct-of-arrays viewed as array-of-structs
- $\blacktriangleright$  nullable types
- $\blacktriangleright$  heterogeneous types (tagged unions)
- $\triangleright$  cross-references or even cyclic references
- sparse, non-contiguous, lazy

Fully composable: any awkward array can be placed within any other awkward array.

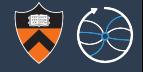

```
>>> import awkward
>>> array = awkward.fromiter(
... [[1.1, 2.2, None, 3.3, None],
\ldots [4.4, [5.5]],
... [\{ "x": 6, "y": \{ "z": 7 \} \}, \text{None}, \{ "x": 8, "y": \{ "z": 9 \} \} ] )
```
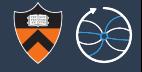

```
>>> import awkward
>>> array = awkward.fromiter(
... [[1.1, 2.2, None, 3.3, None],
\ldots [4.4, [5.5]],
... [\{ "x": 6, "y": \{ "z": 7 \} \}, \text{None}, \{ "x": 8, "y": \{ "z": 9 \} \} ] )>>> print(array) \qquad # internally, these are all arrays
[1.1 2.2 None 3.3 None] [4.4 15.5]] [<Row 0> None <Row 1>]]
```
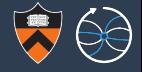

```
>>> import awkward
>>> array = awkward.fromiter(
... [[1.1, 2.2, None, 3.3, None],
\ldots [4.4, [5.5]],
... [{T_X}^n: 6, T_Y^n: {T_Z}^n: 7}, None, {T_X}^n: 8, T_Y^n: {T_Z}^n: 9}]]
>>> print (array) * internally, these are all arrays
[1.1 2.2 None 3.3 None] [4.4 15.5]] [<Row 0> None <Row 1>]]
>>> print(array[:, -2:]) # all of outer list, last two of inner
[[3.3 None] [4.4 [5.5]] [None <Row 1>]]
```
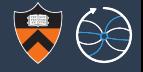

```
>>> import awkward
>>> array = awkward.fromiter(
... [[1.1, 2.2, None, 3.3, None],
\ldots [4.4, [5.5]],
... [\{ "x": 6, "y": \{ "z": 7 \} \}, \text{None}, \{ "x": 8, "y": \{ "z": 9 \} \} ] )>>> print(array) \qquad # internally, these are all arrays
[1.1 2.2 None 3.3 None] [4.4 15.5]] [<Row 0> None <Row 1>]]
>>> print(array[:, -2:]) # all of outer list, last two of inner
[[3.3 None] [4.4 [5.5]] [None <Row 1>]]
>>> (array + 100).tolist() # element-wise function applied to arrays
[[101.1, 102.2, None, 103.3, None],
 [104.4, [105.5]],
 [{'x': 106, 'y': {'z': 107}}, None, {'x': 108, 'y': {'z': 109}}]]
```
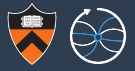

Example of one operation, deriving  $p<sub>z</sub>$  of a variable number of  $p<sub>T</sub>$  and  $\eta$  per event, using awkward-array, ROOT, pure Python, and root numpy.

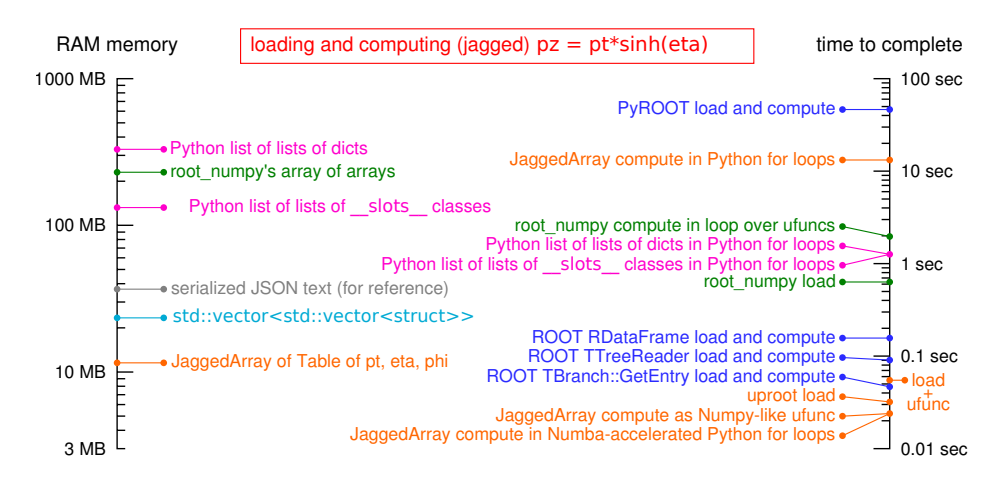

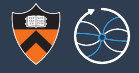

## a single operation  $\neq$  a physics analysis

## Beyond toy studies

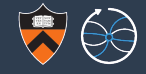

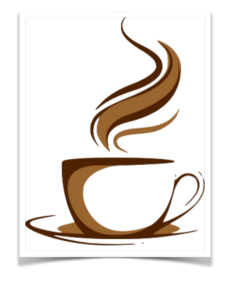

## Coffea

Columnar Object Framework For Efficient Analysis

Matteo Cremonesi, Lindsey Gray, Oliver Gutsche, Allison Hall, Bo Jayatilaka, Igor Mandrichenko, Kevin Pedro, Nick Smith [FNAL], and me [Princeton] <https://github.com/CoffeaTeam>

Performing two complete CMS analyses with columnar tools:

- Dark Higgs search
- Boosted SM  $H \rightarrow b\bar{b}$

Also developing fnal-column-analysis-tools, a HEP layer on awkward-array, and a distributed query processing system with Ben Galewsky, Mark Neubauer [Illinois], and Andrew Melo [Vanderbilt].

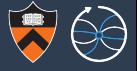

Z peak is the "hello world" of analysis frameworks.

This implementation is realistic: run-lumi mask, pile-up correction, ID scale factors, and ee/ $\mu\mu/e\mu$  channels. 350 lines in a Jupyter notebook, accessing 25 columns.

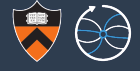

Z peak is the "hello world" of analysis frameworks.

This implementation is realistic: run-lumi mask, pile-up correction, ID scale factors, and ee/ $\mu\mu$ /e $\mu$  channels. 350 lines in a Jupyter notebook, accessing 25 columns.

columnar analysis: 6  $\mu$ s/event/thread (165 kHz) ROOT  $C_{++}$ : 4  $\mu$ s/event/thread (250 kHz)

Columnar analysis is about 50% slower than its  $C++$  equivalent.

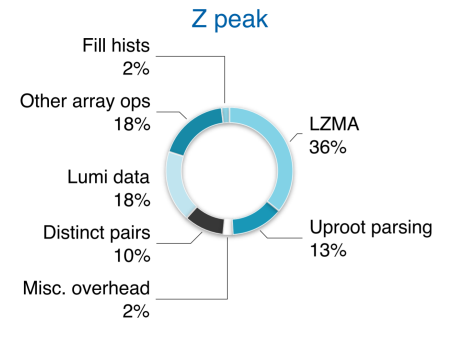

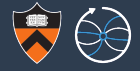

#### Prototype of boosted  $H \rightarrow b\bar{b}$  has

- $\blacktriangleright$  recursive gen parent-finding
- $\blacktriangleright$  gen-reco matching
- $\blacktriangleright$  binned corrections
- $\blacktriangleright$  parametric corrections
- $\blacktriangleright$  systematics

70  $\mu$ s/event/thread (14 kHz) Uses about 100 columns.

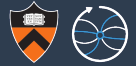

#### VBF signal region definition:

```
AK4jet_AK8jet_matches = ak4_goodjets.fastmatch(leadingak8jet)
unmatched ak4 = ak4 goodjets[X4jet AK8jet matches]
vbf ak4 pairs = unmatched ak4.p4.distincts(nested=True)vbf ak4 detas = np.abs(vbf_ak4_pairs.i0.eta - vbf_ak4_pairs.i1.eta).flatten()
vbfak4 maxdetas = vbfak4 detas.argmax()
vbf ak4 masses = (vbf ak4 pairs.i0 + vbf ak4 pairs.i1).mass.flatten()[vbf ak4 maxdetas]
vbf ak4 pass = (vbf ak4 detas[vbf ak4 maxdetas] > 3.25) & (vbf ak4 masses > 975.0)
```

```
Leading fat-jet selection with vetos:
```

```
k8puppijet pt200 = ak8puppijet[
                        passLooseJetSel(ak8puppijet) &
                         (ak8puppijet.pt > 200) &
                        (np.abs(ak8puppijet.eta) < 2.5)]
ak8veto = <sup>7</sup> (</sup>
    ak8puppijet_pt200.fastmatch(vetoMuons,deltaRCut=0.4) |
    ak8puppijet pt200.fastmatch(vetoElectrons,deltaRCut=0.4) |
    ak8puppijet_pt200.fastmatch(vetoPhotons,deltaRCut=0.4))
ak8jets_veto = ak8puppijet_pt200[ak8veto]
leadingak8jet = ak8jets veto[ak8jets veto.pt.argmax()]
```
## Syntax is an extension of Numpy

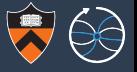

Numpy arrays must all be rectangular: vectors, matrices, and tensors. Awkward arrays reproduce this behavior in rectangular cases and generalize in jagged cases.

- Multidimensional slices: rgb pixels[0, 50:100, ::3]
- Elementwise operations:  $all_pz = all_pt * sinh(all_eq)$
- ▶ Broadcasting: all\_phi 2\*pi
- $\triangleright$  Masking (list compaction): data[trigger & (pt > 40)]
- $\triangleright$  Fancy indexing (gather/scatter): all eta[argsort(all pt)]
- $\triangleright$  Row/column commutativity table ["column"] [7] (row 7 of column array) (hides  $A \circ S \leftrightarrow S \circ A$ ): table[7]["column"] (field of row tuple 7)
- Array reduction:  $array \,square$  array.sum()  $\rightarrow$  scalar  $13/20$

## Syntax is an extension of Numpy

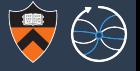

Numpy arrays must all be rectangular: vectors, matrices, and tensors. Awkward arrays reproduce this behavior in rectangular cases and generalize in jagged cases.

- 
- 
- 
- 
- 
- 
- 

 $\triangleright$  Multidimensional slices: events["jets"][:, 0]  $\rightarrow$  first jet per event

**I** Elementwise operations:  $\uparrow$  ietpt  $*$  sinh (jeteta)  $\rightarrow$  keep jagged structure

**I** Broadcasting:  $\longrightarrow$  Broadcasting:  $\longrightarrow$  ietphi  $\longrightarrow$  expand metphi from one-per-event to one-per-jet before operation

**I** Masking (list compaction): data[trigger]  $\rightarrow$  drop whole events data[jetpt > 40]  $\rightarrow$  drop jets from events

**► Fancy indexing (gather/scatter):**  $a = argmax(jetpt) \rightarrow [[2], [1, [1], [4]]$  $\text{jeteta}[a] \rightarrow [[3.6], [[, [-1.2], [0.4]]]$ 

```
\blacktriangleright Row/column commutativity events["jets"]["pt"][7, 1],
  (hides AoS \leftrightarrow SoA): events["jets"][7]["pt"][1],
                                 events[7]["jets"]["pt"][1],...
```
Jagged array reduction:  $j$ etpt.max()  $\rightarrow$  array of max jet  $p_{\mathcal{T}}$  per event  $\frac{13}{220}$ 

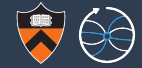

JaggedArray(ObjectArray(Table(px, py, pz, E), LorentzVector))

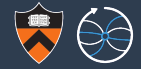

#### JaggedArray(ObjectArray(Table(px, py, pz, E), LorentzVector))

- $\triangleright$  px, py, pz, E are flat Numpy arrays (all particles, all events).
- $\blacktriangleright$  Table to present contiguous columns as an array of rows
- $\triangleright$  ObjectArray to interpret rows of the Table as LorentzVector objects
- $\triangleright$  JaggedArray because there's a variable number of LorentzVectors per event

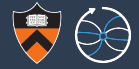

#### JaggedArray(ObjectArray(Table(px, py, pz, E), LorentzVector))

- $\triangleright$  px, py, pz, E are flat Numpy arrays (all particles, all events).
- $\blacktriangleright$  Table to present contiguous columns as an array of rows
- $\triangleright$  ObjectArray to interpret rows of the Table as LorentzVector objects
- $\triangleright$  JaggedArray because there's a variable number of LorentzVectors per event

Individual LorentzVector objects have kinematic methods—pt, eta, mass, etc. but so do the ObjectArray and JaggedArray. Whole-array methods are vectorized.

To compute the mass of all particles in all events are pack it into per-event sublists, you say

```
>>> particles.mass
```
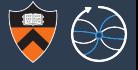

- >>> dataset = uproot.open("HZZ-objects.root")["events"]
- $\gg$  array = dataset.array("muonp4")

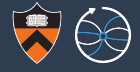

```
>>> dataset = uproot.open("HZZ-objects.root")["events"]
```

```
>>> array = dataset.array("muonp4")
```

```
>>> array \longrightarrow array \# muons for all events
\langleJaggedArray [[TLorentzVector(-52.899, -11.655, -8.1608, 54.779)]
               TLorentzVector(37.738, 0.69347, -11.308, 39.402)] ...]>
```
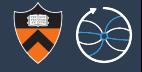

```
>>> dataset = uproot.open("HZZ-objects.root")["events"]
```

```
\gg array = dataset.array("muonp4")
```

```
>>> array \longrightarrow array \# muons for all events
<JaggedArray [[TLorentzVector(-52.899, -11.655, -8.1608, 54.779)
              TLorentzVector(37.738, 0.69347, -11.308, 39.402)] ...]>
```

```
>>> array[0, 1] \qquad \qquad \qquad \# \text{ second muon in first event}TLorentzVector(37.738, 0.69347, -11.308, 39.402)
```
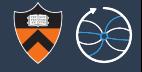

```
>>> dataset = uproot.open("HZZ-objects.root")["events"]
```

```
\gg array = dataset.array("muonp4")
```

```
>>> array \longrightarrow array \# muons for all events
\langleJaggedArray [[TLorentzVector(-52.899, -11.655, -8.1608, 54.779)]
               TLorentzVector(37.738, 0.69347, -11.308, 39.402)] ...]>
```

```
>>> array[0, 1] \qquad \qquad \qquad \# \text{ second muon in first event}TLorentzVector(37.738, 0.69347, -11.308, 39.402)
```

```
>>> hastwo = (array.counts >= 2) # to select at least two muons
\gg leading = array[hastwo, 0] # mask and select first
\gg subleading = array[hastwo, 1] # mask and select second
```
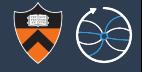

```
>>> dataset = uproot.open("HZZ-objects.root")["events"]
```

```
\gg array = dataset.array("muonp4")
```

```
>>> array \longrightarrow array \# muons for all events
\langleJaggedArray [[TLorentzVector(-52.899, -11.655, -8.1608, 54.779)]
               TLorentzVector(37.738, 0.69347, -11.308, 39.402)] ...]>
```

```
>>> array[0, 1] \qquad \qquad \qquad \# \text{ second muon in first event}TLorentzVector(37.738, 0.69347, -11.308, 39.402)
```

```
>>> hastwo = (array.counts >= 2) # to select at least two muons
\gg leading = array[hastwo, 0] # mask and select first
\Rightarrow >> subleading = array[hastwo, 1] # mask and select second
>>> candidates = leading + subleading # Lorentz vector sum across all
>>> candidates.mass \# compute mass for all
array([90.22779777, 74.74654928, ..., 85.44384208, 75.96066262])
```
## Feedback from physicists

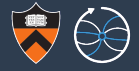

 $\blacktriangleright$  Many bug-fixes, of course.

## Feedback from physicists

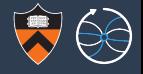

 $\blacktriangleright$  Many bug-fixes, of course.

 $\triangleright$  argmin() was an analysis bottleneck. Reimplemented to be  $125\times$  faster.

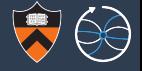

- $\blacktriangleright$  Many bug-fixes, of course.
- $\triangleright$  argmin() was an analysis bottleneck. Reimplemented to be  $125\times$  faster.
- $\triangleright$  Validity checks (e.g. to ensure that all starts/stops are within content) are expensive. Need to avoid redundant checks without removing safety.

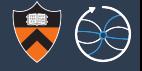

- $\blacktriangleright$  Many bug-fixes, of course.
- $\triangleright$  argmin() was an analysis bottleneck. Reimplemented to be  $125\times$  faster.
- $\triangleright$  Validity checks (e.g. to ensure that all starts/stops are within content) are expensive. Need to avoid redundant checks without removing safety.
- Discovering which operations are frequently used in analysis, which aren't.

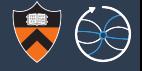

- $\blacktriangleright$  Many bug-fixes, of course.
- $\triangleright$  argmin() was an analysis bottleneck. Reimplemented to be  $125\times$  faster.
- $\triangleright$  Validity checks (e.g. to ensure that all starts/stops are within content) are expensive. Need to avoid redundant checks without removing safety.
- $\triangleright$  Discovering which operations are frequently used in analysis, which aren't.
- Interesting mistake: analysts must unlearn order-dependent coding habits! (nMuons > 0) & (Muons pt[:, 0] > 30) # intersection of masks The latter might try to access the first of zero muons.

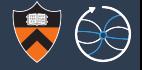

- $\blacktriangleright$  Many bug-fixes, of course.
- $\triangleright$  argmin() was an analysis bottleneck. Reimplemented to be  $125\times$  faster.
- $\triangleright$  Validity checks (e.g. to ensure that all starts/stops are within content) are expensive. Need to avoid redundant checks without removing safety.
- $\triangleright$  Discovering which operations are frequently used in analysis, which aren't.
- Interesting mistake: analysts must unlearn order-dependent coding habits! (nMuons > 0) & (Muons pt[:, 0] > 30) # intersection of masks The latter might try to access the first of zero muons.

#### Instead,

Muons pt $\lceil$ (nMuons > 0), 0] > 30 # mask first dim, pick 0

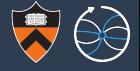

If yes, great! Continue developing array operations, thinking about their "ergonomics," and optimize their implementations.

If no, it's still a useful abstraction layer, but we'll need a more user-friendly interface on top of it, such as a functional or declarative language.

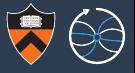

1 grad student, 2 postdocs (beginning & advanced), and 1 advanced researcher

Everyone had most experience in  $C++$  (5 years to decades), less in Python, which was primarily PyROOT (6 months to 3–4 years), very little in Numpy (2 to 5 months).

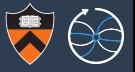

1 grad student, 2 postdocs (beginning & advanced), and 1 advanced researcher

Everyone had most experience in  $C++$  (5 years to decades), less in Python, which was primarily PyROOT (6 months to 3–4 years), very little in Numpy (2 to 5 months).

Some motivated by execution speed, some by ease of use.

- $\blacktriangleright$  "Thirty minutes is too long to wait for a plot."
- $\triangleright$  "Will be run order-of-a-hundred times over the course of the year; this is a big investment." but "For something that could be two times faster, I wouldn't do these optimizations."
- $\triangleright$  "Ease of use is paramount; I've always struggled with poorly written code." and "Making it fast to run it again and again is *going around* ease of use."
- ▶ "Ease of use is most important, even if execution speed decreases."

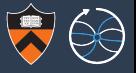

1 grad student, 2 postdocs (beginning & advanced), and 1 advanced researcher

Everyone had most experience in  $C++$  (5 years to decades), less in Python, which was primarily PyROOT (6 months to 3–4 years), very little in Numpy (2 to 5 months).

#### Some found it easier, some more difficult.

- $\blacktriangleright$  "Way, way much easier than applying cuts with for loops."
- $\triangleright$  "Surprised by how conceptually different you have to think about selections, combining objects." but "Not good or bad, just surprising that it has a learning curve."
- $\blacktriangleright$  "Individual problems have been much more difficult than expected." and "Translating 'if' statements is where I get hung up." but "Not inherently harder; just harder now for those of us used to the 'for' loop version."

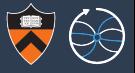

1 grad student, 2 postdocs (beginning & advanced), and 1 advanced researcher

Everyone had most experience in  $C++$  (5 years to decades), less in Python, which was primarily PyROOT (6 months to 3–4 years), very little in Numpy (2 to 5 months).

One point came up multiple times: easier to read than write.

- $\triangleright$  "The good thing is, once you figure it out, it's clear why it works. It's not magic, you just have to get the mapping right."
- $\blacktriangleright$  "If I ask a student to read my code, he'll be able to read it. But five minutes later, he'll try something similar and it won't work."

![](_page_44_Picture_1.jpeg)

1 grad student, 2 postdocs (beginning & advanced), and 1 advanced researcher

Everyone had most experience in  $C++$  (5 years to decades), less in Python, which was primarily PyROOT (6 months to 3–4 years), very little in Numpy (2 to 5 months).

One point came up multiple times: easier to read than write.

- $\triangleright$  "The good thing is, once you figure it out, it's clear why it works. It's not magic, you just have to get the mapping right."
- $\blacktriangleright$  "If I ask a student to read my code, he'll be able to read it. But five minutes later, he'll try something similar and it won't work."

Write-only Read-only code???

![](_page_45_Picture_1.jpeg)

 $\triangleright$  Numba is a JIT-compiler for Python, but only for statically typed data. Awkward-array types are "statically typed at runtime," so I'm extending Numba to recognize and JIT-compile them.

This will permit fast (compiled), imperative (for-loop style) calculations in Python.

![](_page_46_Picture_1.jpeg)

 $\triangleright$  Numba is a JIT-compiler for Python, but only for statically typed data. Awkward-array types are "statically typed at runtime," so I'm extending Numba to recognize and JIT-compile them.

This will permit fast (compiled), imperative (for-loop style) calculations in Python.

▶ Possible Google Summer of Code project to add precompiled and/or CUDA implementations, depending on the abilities and interests of the student.

![](_page_47_Picture_1.jpeg)

 $\triangleright$  Numba is a JIT-compiler for Python, but only for statically typed data. Awkward-array types are "statically typed at runtime," so I'm extending Numba to recognize and JIT-compile them.

This will permit fast (compiled), imperative (for-loop style) calculations in Python.

- ▶ Possible Google Summer of Code project to add precompiled and/or CUDA implementations, depending on the abilities and interests of the student.
- I Michael Hedges (Purdue) is developing Pandas extensions, so that DataFrame columns can contain and operate on jagged data.

![](_page_48_Picture_1.jpeg)

 $\triangleright$  Numba is a JIT-compiler for Python, but only for statically typed data. Awkward-array types are "statically typed at runtime," so I'm extending Numba to recognize and JIT-compile them.

This will permit fast (compiled), imperative (for-loop style) calculations in Python.

- ▶ Possible Google Summer of Code project to add precompiled and/or CUDA implementations, depending on the abilities and interests of the student.
- I Michael Hedges (Purdue) is developing Pandas extensions, so that DataFrame columns can contain and operate on jagged data.
- $\triangleright$  Giuseppe Cerati (Fermilab) is investigating the use of jagged arrays in C++, to write reconstruction algorithms that are equally efficient on CPUs and GPUs. Status: implemented track-propagation in Python and switched from CPU to GPU with from "import numpy as  $np'' \rightarrow$  "import cupy as  $np''$ . Reimplemented in  $C_{++}$  using xtensor (Numpy clone for  $C_{++}$ ).

![](_page_49_Picture_1.jpeg)

Awkward-array is a library for complex data, presented as arrays. Jagged arrays are the most important for HEP. (Perhaps the only type *necessary* for HEP?)

We're beyond single-operation tests; we're implementing complete analyses. Performance is within a factor of two of  $C_{++}$ , and there's low-hanging fruit for improvements.

Physicists find it hard to write, but easy to read.

This is an open area of development with many paths to follow!